## Download this PDF to your computer and go to www.livescribe.com/player On iOS, open the PDF in Livescribe+.

|   | $0/2 q/10 \cdot \tau$         |
|---|-------------------------------|
|   | 8129/18: Intermediate Algebra |
|   | - Announce ment               |
|   | - Diagnostic Test             |
|   | - Lab Dries talion            |
|   |                               |
|   |                               |
|   |                               |
|   |                               |
|   |                               |
|   |                               |
|   |                               |
|   |                               |
|   |                               |
|   |                               |
|   |                               |
|   |                               |
|   |                               |
|   |                               |
|   |                               |
|   |                               |
|   |                               |
| 0 |                               |

09.05.2018 11:30a MW Int. Alg. Sections 2/5/(All)7a31d AM2, (All)14m 16s

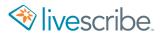

8/29/18: Intermediate Algebra - Announce ment - Diagnostic Test - Laboriestation

9/5 Intermediate Algebra - Recognize Identifies and No-Salution equations - Announcements - Collection -2.1. Linear Equations in one Variable Ex: 1-13 + 1+ - 70  $Lc_{+20} \rightarrow \left(\frac{n-13}{2} + \frac{n+1}{5} + \frac{7}{12}\right) \cdot 10 \rightarrow 5(n-13) + 4(n+4) - 14$ Check: 7世3+2世4:7 2010(音手号270) 290-49-14 +49 +49 -30F44 214 14214 797-63  $\Lambda \approx 7$ 1 Ex: 2(x+6)+9:2x+4 E; TX=2)+x=8(x-2)+2 7x -14+x = 8x -16+2 2x+121922x+4 2×1-21 =2×1-4 8x-14 28x-14 10001, COLI 10 Solution 1dentit/ 2x12122214 All real number S 21-21 Farc nosolution

9/5 Continued -2.2: Intro to problem Solving